# MAPS<sup>™</sup> CAP Emulator (over TDM,ATM, IP)

(CAMEL Application Part)

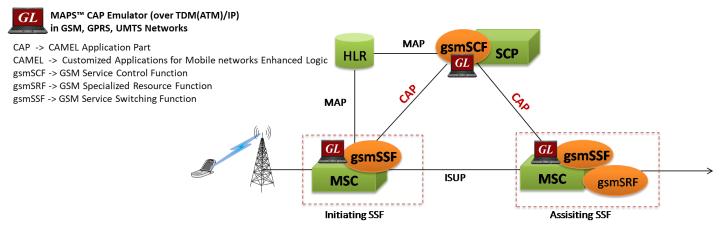

### Overview

GL's MAPS<sup>™</sup> CAP can emulate CAMEL Application Part (CAP) supplementary services such as unified messaging, prepaid, low balance, and toll-free (Freephone). CAMEL services are available in TDM, ATM and IP based GSM, GPRS, UTMS networks. CAP information flow is defined between functional entities such as Service Control Function (SCF) and Service Switching Function (SSF) entities. It is suitable for controlling telecommunication services. CAP is transported over Message Transfer Protocol (MTP) in TDM ATM and M3UA, M2PA in IP.

MAPS<sup>™</sup> CAP ATM uses SSCOP server for establishing SSCOP links over which IN signaling will be carried further for making calls. SSCOP Server is GL's WCS based server module and provides SSCOP, and AAL5 layer services. It uses AAL5 Traffic Generator for traffic generation. Various traffic types such as Tone, Digits and File playback are supported.

The tester supports testing network elements SSF and SCF, error tracking, regression testing, conformance testing, and load testing/call generation. It can run pre-defined test scenarios against CAP interface test objects in a controlled and deterministic manner.

MAPS<sup>™</sup> CAP emulator supports powerful utilities such as Message Editor, Script Editor, and Profile Editor which allow new scenarios to be created or existing scenarios to be modified using CAP messages and parameters.

For more information, please visit <u>MAPS<sup>™</sup> CAP Protocol Emulator</u> webpage.

### **Main Features**

- CAP protocol simulation over TDM, ATM (T1/E1) and over IP based GSM, GPRS, UMTS networks
- Supports 3GPP variant of CAP protocol over GSM, ATM, GPRS, UMTS
- CAP messages are conveyed as the component part of TCAP messages
- Supported Procedures
  - Apply Charging for GSM call sessions
  - Apply Charging GPRS sessions for Data transfer
  - Connect to Resource
  - Establish Temporary Connection
  - Check Balance
  - CAMEL SMS, Toll free and Initiate Call Attempt (ICA) Service
- Scripted call generation and call reception
- Access to all MTP3, M3UA, M2PA, SCTP, SCCP, and CAP protocol fields such as Routing Number, Called Party Number and more
- User controlled access to optional parameters such as timers
- Test Service Usage Charging for Voice, Data, SMS, etc
- Cost-of-call verification through balance check
- Test Premium Calling and Toll-Free Services

# 🔊 GL Communications Inc.

818 West Diamond Avenue - Third Floor, Gaithersburg, MD 20878, U.S.A (Web) <u>www.gl.com</u> - (V) +1-301-670-4784 (F) +1-301-670-9187 - (E-Mail) <u>info@gl.com</u>

### **Test Bed Setup Configuration**

Test Bed Setup provides options to establish communication between MAPS<sup>™</sup> CAP and the DUT.

MAPS<sup>™</sup> CAMEL TDM/ATM includes MTP signaling configuration, Source and Destination Node Point Code, Subsystem Number, and End-user configurations.

MAPS<sup>™</sup> CAMEL IP includes SCTP layer parameters configuration to transmit and receive CAP messages over M3UA and M2PA transport layers.

Once the testbed setup is configured properly, CAMEL messages can be transmitted and received over MTP, M3UA, M2PA layers. Default profile is used to configure MAPS<sup>™</sup> CAP Emulator as end terminals SCF and/or SSF.

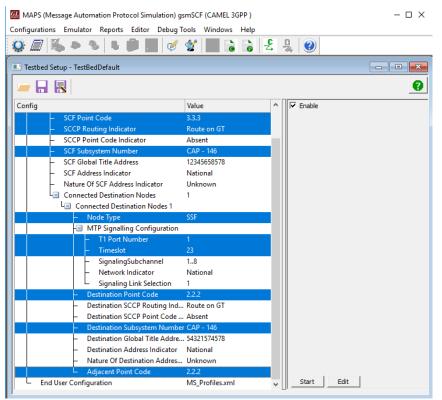

Figure: Testbed Setup Configuration over T1 E1

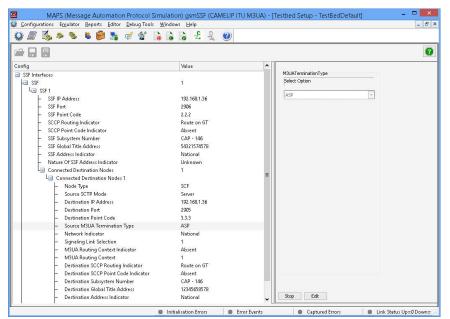

Figure: Testbed Setup Configuration over IP

# 🚳 GL Communications Inc.

### **Pre-processing Tools**

**SCRIPT EDITOR** - The script editor allows the user to create/edit scripts and access protocol fields as variables for the message template parameters. The script uses pre-defined message templates to perform send and receive actions.

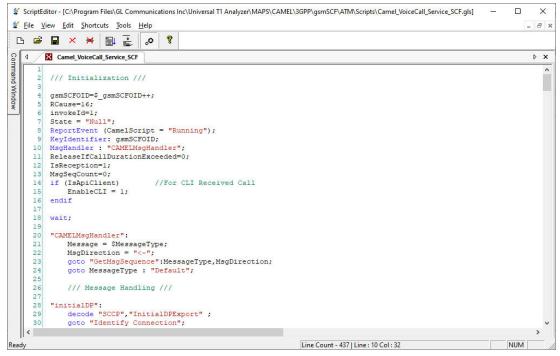

**Figure: Script Editor** 

**MESSAGE EDITOR** - With message editor, users can build a template for each protocol message type. The value for each field may be changed in the message template prior to testing. The protocol fields comprises of mandatory fixed parameters, mandatory variable parameters, and optional variable parameters.

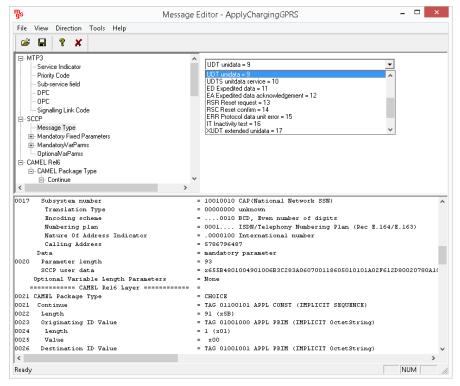

**Figure: Message Editor** 

# 🌑 GL Communications Inc.

**PROFILE EDITOR** - The profile editor feature allows loading profile to edit the values of the variables using GUI, replacing the original value of the variables in the message template.

An XML file defines a set of multiple profiles with varying parameter values that allow users to configure call instances in call generation and to receive calls.

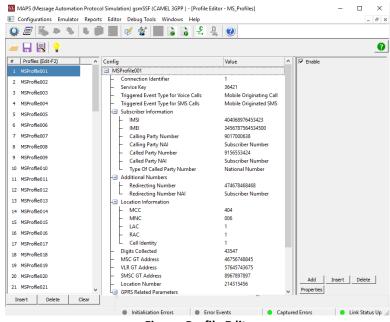

Figure: Profile Editor

### Call Generation and Call Reception

In call generation, MAPS<sup>™</sup> CAP is configured for the out going messages, while in call receive mode, it is configured to respond to incoming messages. Tests can be configured to run once, multiple iterations and continuously. Also, allows users to create multiple entries using quick configuration feature.

The editor allows to run the added scripts sequentially (order in which the scripts are added in the window) or randomly (any script from the list of added script as per the call flow requirements).

The test scripts may be started manually or they can be automatically triggered by incoming messages.

| MAPS (Message Automation Protocol Simulat |                    |                     | on - CallGenDefa | ult]                               |                               |         |         |                    | - 🗆 ×                           |
|-------------------------------------------|--------------------|---------------------|------------------|------------------------------------|-------------------------------|---------|---------|--------------------|---------------------------------|
| K Configurations Emulator Reports Editor  |                    | ndows Help          |                  |                                    |                               |         |         |                    | _ 8 ×                           |
| Q 🖉 💫 🔌 💺 📁 🍡                             | 🧭 🔮 🚡              | 004                 | 0                |                                    |                               |         |         |                    |                                 |
| 🕒 🗀 🔒 🔣 💡                                 | 8 66               |                     |                  |                                    |                               |         |         |                    |                                 |
| Sr Script Name                            | Profile            | Call Info           | Script Execution | Status                             | Events                        | Eve     | Result  | Total Iterat       | Completed Iterations            |
| 1 Camel_VoiceCall_Service_SSF.gls         | MSProfile001       |                     | Start            |                                    | None                          |         | Unknown | 1                  | 0                               |
| 2 Camel_SMS_Service_SSF.gls               | MSProfile002       |                     | Start            |                                    | None                          |         | Unknown | 1                  | 0                               |
| 3 Camel_GPRS_Service_SSF.gls              | MSProfile003       | 0x5E468A76          | Start            | Call Charging Rep                  | None                          |         | Pass    | 1                  | 1                               |
|                                           |                    |                     |                  |                                    |                               |         |         |                    |                                 |
| <                                         |                    |                     |                  |                                    |                               |         |         |                    | >                               |
| Add Delete Insert Refresh Start           | Start All Stop     | Stop All 🔽 🔺        | bort All         |                                    |                               |         |         |                    |                                 |
| Save Column Width -                       | Show Latest        |                     |                  |                                    |                               |         |         |                    |                                 |
| gsmSSF                                    |                    | ISINGCF             | ^                |                                    | Find                          |         |         |                    |                                 |
| initiaDPG                                 | -                  |                     |                  |                                    | = MTP3 Layer =                |         |         | -                  |                                 |
| initial of a                              | rna                | 15:23:38.840000     |                  | 000 Service Ind<br>000 Priority Co |                               |         |         | =00                | 11 SCCP<br>Priority Code        |
| requestReportG                            | PRSEvent           | 15:23:39.663000     |                  | 000 Friority Co<br>000 Sub-service |                               |         |         |                    | National Netw                   |
|                                           |                    | 15(23(39,663000     |                  | 001 DPC                            |                               |         |         |                    | 0001101101100                   |
| continueG                                 | PRS                | 15:23:39.682000     |                  | 002 OPC<br>004 Signalling          | Link Code                     |         |         | = 2.2.2(<br>= 0001 | 10 0000010                      |
| eventReport                               | IGPBS              |                     |                  | Higher Laye                        |                               |         |         |                    | 30E190B929200110                |
|                                           |                    | 15:23:39.717000     |                  |                                    | SCCP Layer                    |         |         | -                  |                                 |
| requestReportG                            | PRSEvent           | 15:23:40.377000     | 0                | 005 Message Typ                    | pe<br>Fixed Paramete          |         |         | = 000010           | 01 UDT unidata                  |
|                                           |                    | 15.23.40.377000     |                  |                                    | Class Paramete                |         |         | -                  |                                 |
| applyChargin                              | gGPRS              | 15:23:40.409000     |                  | 006 Class                          |                               |         |         |                    | 00 Class 0                      |
| continueG                                 | PRS                |                     |                  | 006 Message H<br>007 Pointer to    |                               |         |         |                    | No Special Op<br>offset x03 (3) |
|                                           |                    | 15:23:40.420000     |                  | 008 Pointer to                     |                               |         |         |                    | offset xOE (14)                 |
| returnResu                                | lltLast            | 15:23:40.443000     | 0                | 009 Pointer to                     |                               |         |         |                    | offset x19 (25)                 |
|                                           |                    | 13.23.40.443000     |                  |                                    | Variable Lengt<br>rtv Address | h Param | eters   | -                  | ory parameter                   |
| applyChargingRe                           | eportGPRS          | 15:23:48.463000     | 0                | 00A Parameter                      |                               |         |         | = manuac<br>= 11   | ory beremeter                   |
|                                           | enne               |                     | ~                |                                    | Indicators                    |         |         | -                  |                                 |
|                                           |                    |                     | > (              |                                    |                               |         |         |                    |                                 |
| Scripts Message Sequence Event Con        | fig \Script Flow / |                     |                  |                                    |                               |         |         |                    |                                 |
|                                           | In                 | itialisation Errors | Error Event      | s                                  | Captured Error                | s       |         | Link Status Up     | =1 Down=0                       |

**Figure: Call Generation** 

#### Document Number: PKS151-XX696-01

# 🌑 GL Communications Inc.

# **Call Generation and Call Reception**

| 7 🕵 🧆 🐁 🖪 🚰 🎭                                                                                                    | . 🕜 🞸 📄 📄                                                                                                    | 🔓 🕹 💂 🕜                                                                                                    |                                                                                                    |                                                                                                    |                                                                         |                                                                                                    |
|----------------------------------------------------------------------------------------------------|----------------------------------------------------------------------------------------------------|----------------------------------------------------------------------------------------------------|----------------------------------------------------------------------------------------------------|----------------------------------------------------------------------------------------------------|-------------------------------------------------------------------------|----------------------------------------------------------------------------------------------------|
|                                                                                                    |                                                                                                    |                                                                                                    | lo un                                                                                                    | [                                                                                                    | [ <b>F</b> .                                                            |                                                                                                    |
| Script Name<br>SLTM.gls                                                                                                    | Profile                                                                                                    | Call Info<br>3.3.3.2.2.2.1                                                                                                    | Script Execution                                                                                                    | Status<br>MTP3 Active                                                                                                    | Events<br>Initiate SLTM                                                 | Event Results<br>Pass                                                                                   |
| SCMG.gls                                                                                                    |                                                                                                    | 1                                                                                                    | Stop                                                                                                    | Subsystem-Allowed                                                                                                    | Initiate SST                                                            | Pass                                                                                                    |
| Camel_GPRS_Service_SCF.g                                                                                                    | ls MSProfile003                                                                                                    | 0xE5C09CF5                                                                                                    | Completed                                                                                                    | GPRS Call Released                                                                                                    | None                                                                    | Pass                                                                                                    |
|                                                                                                    |                                                                                                    |                                                                                                    |                                                                                                    |                                                                                                    |                                                                         |                                                                                                    |
| p Stop All Abort Abort All                                                                                                    | Show Records 🔲 Select                                                                                                    | Active Call 🗌 Auto Trash Tras                                                                                                    | sh                                                                                                    |                                                                                                    |                                                                         |                                                                                                    |
| ve Column Width —                                                                                                    | – 🔲 Show Latest                                                                                                    | [                                                                                                    | 1                                                                                                    |                                                                                                    |                                                                         |                                                                                                    |
| gsmSSF                                                                                                    | gsm9                                                                                                    | CF                                                                                                    | <br>                                                                                                    | Find<br>== MTP3 Laver ====                                                                                                    |                                                                         | =                                                                                                    |
| initialDF                                                                                                    | PGPRS                                                                                                    | 15:23:39.339000                                                                                                    | 0000 Service I<br>0000 Priority                                                                                                    |                                                                                                    |                                                                         | =0011 SCCP<br>=11 Priority Cod                                                                          |
| requestRepor                                                                                                    | tGPRSEvent                                                                                                    | 15:23:39.361000                                                                                                    | 0000 Sub-servi<br>0001 DPC                                                                                                    |                                                                                                    |                                                                         | = 10 National Net                                                                                       |
| continue                                                                                                    | eGPRS                                                                                                    | 15-00-00 000000                                                                                                    | 0002 OPC                                                                                                    |                                                                                                    |                                                                         | = 3.3.3(000110110110<br>= 2.2.2(10 000001                                                               |
| - una di Bran                                                                                                    |                                                                                                    | 15:23:39.369000                                                                                                    | 0004 Signallin<br>Higher La                                                                                                    |                                                                                                    |                                                                         | = 0001 (1)<br>= x0900030E190B92920011                                                                   |
| eventRep                                                                                                    |                                                                                                    | 15:23:40.025000                                                                                                    |                                                                                                    | === SCCP Layer ====                                                                                                    |                                                                         | =                                                                                                    |
| requestRepor                                                                                                    | tGPRSEvent                                                                                                    | 15:23:40.079000                                                                                                    |                                                                                                    | Fixed Parameters                                                                                                    |                                                                         | = 00001001 UDT unidata<br>=                                                                             |
| applyCharg                                                                                                    | gingGPRS                                                                                                    |                                                                                                    | Protocol<br>0006 Class                                                                                                    | . Class Parameter                                                                                                    |                                                                         | =<br>=0000 Class 0                                                                                      |
| •                                                                                                    |                                                                                                    | 15:23:40.115000                                                                                                    | 0006 Message                                                                                                    | Handling (Class (                                                                                                    |                                                                         | = 0000 No Special 0                                                                                     |
| < continue                                                                                                    | our HJ                                                                                                    | 15:23:40.120000                                                                                                    |                                                                                                    | to Mandatory Param<br>to Mandatory Param                                                                                                    |                                                                         | = Parm0 offset x03 (3)<br>= Parm1 offset x0E (14                                                        |
| returnRe                                                                                                    | sultLast                                                                                                    | 15:23:40.142000                                                                                                    |                                                                                                    | to Mandatory Param<br>Variable Length H                                                                                                    |                                                                         | = Parm2 offset x19 (25<br>=                                                                             |
| applyCharging                                                                                                    |                                                                                                    | 15:23:48.747000                                                                                                    | Called F                                                                                                    | Party Address                                                                                                    |                                                                         | <pre>= mandatory parameter = 11</pre>                                                                   |
| appluChare                                                                                                    |                                                                                                    | 15:23:48.747000                                                                                                    |                                                                                                    | er length<br>Indicators                                                                                                    |                                                                         | = 11                                                                                                    |
|                                                                                                    |                                                                                                    | 15:23:48.754000                                                                                                    |                                                                                                    | Code Indicators                                                                                                    |                                                                         | <pre>=0 Address does =1. Address cont</pre>                                                             |
|                                                                                                    | -conc                                                                                                    | >                                                                                                    | <                                                                                                    |                                                                                                    |                                                                         |                                                                                                    |
| 🥶 MAPS (Message Autor                                                                                                    |                                                                                                    | Figure: Ca<br>mulation) gsmSCF (CA                                                                                                    |                                                                                                    | n<br>- [Events]                                                                                                    | tured Errors                                                            | Link Status Up=1 Down:                                                                                  |
| <ul> <li>MAPS (Message Autor</li> <li>Configurations Emu</li> <li>Q; </li> </ul>                                                                                                    |                                                                                                    | Figure: Ca<br>mulation) gsmSCF (CA                                                                                                    | all Receptio                                                                                                    | n<br>- [Events]<br>Help                                                                                                    | tured Errors                                                            |                                                                                                    |
|                                                                                                    | lator Reports E                                                                                                    | Figure: Ca<br>mulation) gsmSCF (CA                                                                                                    | all Receptio                                                                                                    | n<br>- [Events]<br>Help                                                                                                    |                                                                         | –                                                                                                    |
| Configurations Emu                                                                                                    | lator Reports E                                                                                                    | Figure: Ca<br>mulation) gsmSCF (CA                                                                                                    | all Receptio                                                                                                    | n<br>- [Events]<br>Help                                                                                                    |                                                                         | –                                                                                                    |
| Configurations Emu<br>Configurations Emu<br>Event Log Error Events C<br>Date/Time                                                                                                    | lator Reports E                                                                                                    | Figure: Ca<br>mulation) gsmSCF (C/<br>ditor Debug Tools                                                                                                    | AMEL 3GPP ) ·<br>Windows                                                                                                    | n<br>- [Events]<br>Help                                                                                                    |                                                                         | ×                                                                                                    |
| Configurations Emu<br>Configurations Emu<br>Event Log Error Events C<br>Date/Time<br>2019-5-10 15:06:37.595000                                                                                                    | lator Reports E                                                                                                    | Figure: Ca<br>mulation) gsmSCF (C/<br>ditor Debug Tools                                                                                                    | AMEL 3GPP ) ·<br>Windows                                                                                                    | n<br>- [Events]<br>Help                                                                                                    |                                                                         | - C ×                                                                                                   |
| Configurations Emu<br>Configurations Emu<br>Event Log Error Events C<br>Date/Time<br>2019-5-10 15:06:37.595000<br>2019-5-10 15:06:37.671000<br>2019-5-10 15:06:46.179000                                                                                                    | lator Reports E<br>Captured Errors<br>Captured Errors<br>Mtp2LinkStatus: Out<br>Mtp2LinkStatus: Alig<br>Mtp2LinkStatus: Alig                                                                                                    | Figure: Ca<br>mulation) gsmSCF (C/<br>iditor Debug Tools                                                                                                    | AMEL 3GPP ) ·<br>Windows                                                                                                    | n<br>- [Events]<br>Help                                                                                                    |                                                                         | - C ×<br>- C                                                                                            |
| Configurations Emu<br>Configurations Emu<br>Event Log Error Events C<br>Date/Time<br>2019-5-10 15:06:37.595000<br>2019-5-10 15:06:46.179000<br>2019-5-10 15:06:46.179000<br>2019-5-10 15:06:46.896000                                                                                                    | lator Reports E<br>Captured Errors<br>Captured Errors<br>Mtp2LinkStatus: Out<br>Mtp2LinkStatus: Alig<br>Mtp2LinkStatus: Inst<br>Mtp2LinkStatus: Inst<br>Mtp2LinkStatus:                      | Figure: Ca<br>mulation) gsmSCF (C/<br>iditor Debug Tools                                                                                                    | AMEL 3GPP ) ·<br>Windows                                                                                                    | e [Events]<br>Help                                                                                                    |                                                                         | - C ×<br>- E<br>Script Id<br>MTP2<br>MTP2<br>MTP2<br>MTP2                                               |
| Configurations Emu<br>Configurations Emu<br>Event Log Error Events C<br>Date/Time<br>2019-5-10 15:06:37.595000<br>2019-5-10 15:06:46.179000<br>2019-5-10 15:06:46.179000<br>2019-5-10 15:06:46.896000<br>2019-5-10 15:06:46.909000                                                                                                    | lator Reports E<br>Captured Errors<br>Captured Errors<br>Mtp2LinkStatus: Out<br>Mtp2LinkStatus: Init<br>Mtp2LinkStatus: Init<br>Mtp2LinkStatus: InS<br>MTP3 Initiated                                                                                                    | Figure: Ca<br>mulation) gsmSCF (C/<br>iditor Debug Tools                                                                                                    | AMEL 3GPP ) -<br>Windows<br>Call Trace Id<br>3.3.3,2.2.2,1                                                                                                    | on<br>- [Events]<br>Help<br>Script Name                                                                                                    |                                                                         | - C ×<br>- B<br>Script Id<br>MTP2<br>MTP2<br>MTP2<br>ProtScriptId-0-12829289                            |
| <ul> <li>Configurations Emu</li> <li>Configurations Emu</li> <li>Configurations Emu</li> <li>Configurations Emu</li> <li>Event Log</li> <li>Error Events</li> <li>Configuration</li> <li>Error Events</li> <li>Error Events</li> <li>Error Eve</li></ul>                                                                                                    | lator Reports E<br>Captured Errors<br>Captured Errors<br>Mtp2LinkStatus: Out<br>Mtp2LinkStatus: Alig<br>Mtp2LinkStatus: Inst<br>Mtp2LinkStatus: Inst<br>Mtp2LinkStatus:                      | Figure: Ca<br>mulation) gsmSCF (C/<br>ditor Debug Tools<br>(C) Debug Tools<br>(C) De | AMEL 3GPP ) ·<br>Windows<br>Call Trace Id<br>3.3.3,2.2.2,1<br>3.3.3,2.2.2,1                                                                                                    | on<br>- [Events]<br>Help<br>D Script Name                                                                                                    |                                                                         | - C ×<br>- E<br>Script Id<br>MTP2<br>MTP2<br>MTP2<br>MTP2                                               |
| Configurations         Emu           Image: Image: Image | Iator Reports E<br>Captured Errors<br>Mtp2LinkStatus: Out<br>Mtp2LinkStatus: Initi<br>Mtp2LinkStatus: Initi<br>Mtp2LinkStatus: InS<br>Mtp2Initiated<br>Stream Id = 1                                                                                                    | Figure: Ca<br>mulation) gsmSCF (C/<br>ditor Debug Tools<br>(C) Debug Tools<br>(C) De | AMEL 3GPP ) -<br>Windows<br>Call Trace Id<br>3.3.3,2.2.2,1                                                                                                    | on<br>- [Events]<br>Help<br>Script Name                                                                                                    |                                                                         | - C ×<br>- F<br>Script Id<br>MTP2<br>MTP2<br>MTP2<br>ProtScriptId-0-12829289<br>ProtScriptId-0-12829289 |
| Configurations         Emu           Image: Image: Image | lator Reports E<br>Captured Errors<br>Captured Errors<br>Captured Events<br>Mtp2LinkStatus: Oul<br>Mtp2LinkStatus: Init<br>Mtp2LinkStatus: Inis<br>Mtp2 Initiated<br>Stream Id = 1<br>MTP3 Initiation Req<br>MTP3 Activated<br>Subsystem-Status-Ti                                                                                                    | Figure: Ca<br>mulation) gsmSCF (C/<br>ditor Debug Tools<br>DfService :1<br>ialAlignment :1<br>medReady :1<br>iervice :1<br>uested                                                                                                    | AMEL 3GPP ) ·<br>Windows<br>Call Trace Id<br>3.3.3,2.2.2,1<br>3.3.3,2.2.2,1<br>3.3.3,2.2.2,1<br>3.3.3,2.2.2,1<br>1                                                                                                    | on<br>- [Events]<br>Help<br>- Script Name<br>- SLTM.gls<br>SLTM.gls<br>SLTM.gls<br>SLTM.gls<br>SLTM.gls<br>SLTM.gls                                                                                                    |                                                                         | -                                                                                                    |
| Configurations         Emu           Configurations         Emu           Event Log         Error Events         C           Date/Time         2019-5-10         15:06:37.595000         C           2019-5-10         15:06:37.671000         2019-5-10         15:06:46.179000           2019-5-10         15:06:46.896000         2019-5-10         15:06:46.309000           2019-5-10         15:06:47.317000         2019-5-10         15:06:47.324000           2019-5-10         15:06:47.324000         2019-5-10         15:06:47.324000           2019-5-10         15:06:47.324000         2019-5-10         15:06:47.324000           2019-5-10         15:06:47.324000         2019-5-10         15:06:47.324000           2019-5-10         15:06:47.324000         2019-5-10         15:06:47.324000                                                                                                    | lator Reports E<br>Captured Errors<br>Captured Errors<br>Captured Events<br>Mtp2LinkStatus: Dui<br>Mtp2LinkStatus: Init<br>Mtp2LinkStatus: Init<br>Mtp2LinkStatus: Init<br>Mtp2Initiated<br>Stream Id = 1<br>MTP3 Initiation Req<br>MTP3 Activated<br>Subsystem-Status-Ti<br>MTP3 Activated                                                                                                    | Figure: Ca<br>mulation) gsmSCF (C/<br>ditor Debug Tools<br>DfService :1<br>ialAlignment :1<br>medReady :1<br>iervice :1<br>uested                                                                                                    | AMEL 3GPP ) ·<br>Windows<br>Call Trace Id<br>3.3.3,2.2.2,1<br>3.3.3,2.2.2,1<br>3.3.3,2.2.2,1<br>3.3.3,2.2.2,1<br>1<br>3.3.3,2.2.2,1                                                                                                    | on<br>- [Events]<br>Help<br>- Script Name<br>- SLTM.gls<br>SLTM.gls<br>SLTM.gls<br>SLTM.gls<br>SLTM.gls<br>SLTM.gls<br>SLTM.gls                                                                                                    |                                                                         | -                                                                                                    |
| Configurations         Emu           Configurations         Emu           Event Log         Error Events         C           Date/Time         2019-5-10         15:06:37.595000         C           2019-5-10         15:06:37.671000         2019-5-10         15:06:46.179000           2019-5-10         15:06:46.399000         2019-5-10         15:06:47.317000           2019-5-10         15:06:47.317000         2019-5-10         15:06:47.324000           2019-5-10         15:06:47.368000         2019-5-10         15:06:47.324000           2019-5-10         15:06:47.368000         2019-5-10         15:06:47.324000           2019-5-10         15:06:47.368000         2019-5-10         15:06:47.324000           2019-5-10         15:06:47.368000         2019-5-10         15:06:47.324000           2019-5-10         15:06:47.368000         2019-5-10         15:06:47.528000                                                                                                    | lator Reports E<br>Captured Errors<br>Captured Errors<br>Captured Events<br>Mtp2LinkStatus: Dui<br>Mtp2LinkStatus: Init<br>Mtp2LinkStatus: Init<br>Mtp2LinkStatus: Init<br>Mtp2LinkStatus: Init<br>Mtp2 Initiation<br>Stream Id = 1<br>MTP3 Initiation<br>MTP3 Activated<br>Subsystem-Status-Ti<br>MTP3 Activated<br>Subsystem-Allowed                                                                                                    | Figure: Ca<br>mulation) gsmSCF (C/<br>ditor Debug Tools<br>DfService :1<br>ialAlignment :1<br>medReady :1<br>iervice :1<br>uested                                                                                                    | AMEL 3GPP ) ·<br>Windows<br>Call Trace lo<br>3.3.3,2.2.2,1<br>3.3.3,2.2.2,1<br>1.3.3,2.2.2,1<br>1.3.3,2.2.2,1<br>1.3.3,3,2.2.2,1<br>1.3.3,3,2.2.2,1<br>1.3.3,3,2.2.2,1<br>1.3.3,3,2.2.2,1<br>1.3.3,3,2.2.2,1<br>1.3.3,3,2.2.2,1<br>1.3.3,3,2.2.2,1                                                                                                    | on<br>- [Events]<br>Help<br>- <b>£ 2</b><br>- <b>2</b><br>- <b>2</b> |                                                                         | -                                                                                                    |
| Configurations         Emu           Configurations         Emu           Event Log         Error Events         C           Date/Time         2019-5-10         15:06:37.595000         2019-5-10         15:06:46.179000           2019-5-10         15:06:46.179000         2019-5-10         15:06:46.39000         2019-5-10         15:06:47.317000           2019-5-10         15:06:47.317000         2019-5-10         15:06:47.324000         2019-5-10         15:06:47.324000           2019-5-10         15:06:47.324000         2019-5-10         15:06:47.528000         2019-5-10         15:06:47.528000           2019-5-10         15:06:47.528000         2019-5-10         15:06:47.633000         2019-5-10         15:06:47.633000                                                                                                    | lator Reports E<br>Captured Errors<br>Captured Errors<br>Captured Errors<br>Mtp2LinkStatus: Oul<br>Mtp2LinkStatus: Initi<br>Mtp2LinkStatus: Initi<br>Mtp2LinkStatus: Initi<br>Mtp2LinkStatus: Initi<br>Mtp2 Initiation Req<br>MTP3 Initiation Req<br>MTP3 Activated<br>Subsystem-Status-Ti<br>MTP3 Activated<br>Subsystem-Allowed<br>Subsystem-Allowed                                                                                                    | Figure: Ca<br>mulation) gsmSCF (CA<br>iditor Debug Tools<br>iditor Debug Tools<br>iditor Oebug Tools<br>iditor Debug Tools<br>iditor Debug T                                     | AMEL 3GPP ) -<br>Windows<br>Call Trace Id<br>3.3.3,2.2.2,1<br>3.3.3,2.2.2,1<br>3.3.3,2.2.2,1<br>1<br>3.3.3,2.2.2,1<br>1<br>1<br>3.3.3,2.2.2,1<br>1<br>1<br>1                                                                                                    | on<br>- [Events]<br>Help<br>- Script Name<br>- Script Name<br>- SLTM.gls<br>SLTM.gls<br>SLTM.gls<br>SLTM.gls<br>SLTM.gls<br>SLTM.gls<br>SCMG.gls<br>SCMG.gls                                                                                                    |                                                                         | -                                                                                                    |
| Configurations         Emu           Configurations         Emu           Event Log         Error Events         C           Date/Time         Error Events         C           2019-5-10         15:06:37.595000         2019-5-10         15:06:47.17000           2019-5-10         15:06:46.179000         2019-5-10         15:06:46.390000           2019-5-10         15:06:47.317000         2019-5-10         15:06:47.324000           2019-5-10         15:06:47.324000         2019-5-10         15:06:47.528000           2019-5-10         15:06:47.528000         2019-5-10         15:06:47.633000           2019-5-10         15:06:47.633000         2019-5-10         15:06:47.633000           2019-5-10         15:06:47.324000         2019-5-10         15:06:47.528000           2019-5-10         15:06:47.528000         2019-5-10         15:06:47.528000           2019-5-10         15:06:47.633000         2019-5-10         15:06:47.528000           2019-5-10         15:06:47.333000         2019-5-10         15:06:47.528000           2019-5-10         15:06:47.394000         2019-5-10         15:06:47.528000                                                                                                    | lator Reports E<br>Captured Errors<br>Captured Errors<br>Captured Events<br>Mtp2LinkStatus: Oul<br>Mtp2LinkStatus: Initi<br>Mtp2LinkStatus: Initi<br>Mtp2LinkStatus: Initi<br>Mtp2LinkStatus: Initi<br>Mtp2LinkStatus: Initi<br>Mtp2LinkStatus: Initi<br>Mtp3 Initiation Req<br>Mtp3 Activated<br>Subsystem-Allowed<br>Subsystem-Allowed<br>Subsystem-Allowed<br>CAMEL Services for                                                                                                    | Figure: Ca<br>mulation) gsmSCF (C/<br>ditor Debug Tools<br>DfService :1<br>ialAlignment :1<br>medReady :1<br>iervice :1<br>uested                                                                                                    | AMEL 3GPP ) -<br>Windows<br>Call Trace Id<br>3.3.3,2.2.2,1<br>3.3.3,2.2.2,1<br>3.3.3,2.2.2,1<br>1.<br>3.3.3,2.2.2,1<br>1.<br>0xE5C09CF5                                                                                                    | on<br>- [Events]<br>Help<br>- Script Name<br>- Script Name<br>- SLTM.gls<br>- SLTM.gls<br>-                                                                                                    | Service_SCF                                                             | -                                                                                                    |
| Configurations         Emu           Configurations         Emu           Event Log         Error Events         C           Date/Time         Error Events         C           2019-5-10         15:06:37.595000         2019-5-10         5:06:46.179000           2019-5-10         15:06:46.179000         2019-5-10         15:06:46.909000           2019-5-10         15:06:47.317000         2019-5-10         15:06:47.317000           2019-5-10         15:06:47.317000         2019-5-10         15:06:47.3000           2019-5-10         15:06:47.317000         2019-5-10         15:06:47.3000           2019-5-10         15:06:47.317000         2019-5-10         15:06:47.34000           2019-5-10         15:06:47.368000         2019-5-10         15:06:47.368000           2019-5-10         15:06:47.368000         2019-5-10         15:06:47.368000           2019-5-10         15:06:47.368000         2019-5-10         15:06:47.368000           2019-5-10         15:06:47.368000         2019-5-10         15:06:47.368000           2019-5-10         15:06:47.368000         2019-5-10         15:06:47.368000           2019-5-10         15:06:47.368000         2019-5-10         15:06:47.368000           2019-5-10                                                                                                    | lator Reports E<br>Captured Errors<br>Captured Errors<br>Captured Events<br>Mtp2LinkStatus: Oul<br>Mtp2LinkStatus: Initi<br>Mtp2LinkStatus: Initi<br>Mtp2LinkStatus: Initi<br>Mtp2LinkStatus: Initi<br>Mtp2LinkStatus: Initi<br>Mtp2LinkStatus: Initi<br>Mtp3 Initiation Req<br>Mtp3 Activated<br>Subsystem-Allowed<br>Subsystem-Allowed<br>Subsystem-Allowed<br>CAMEL Services for                                                                                                    | Figure: Ca<br>mulation) gsmSCF (C/<br>ditor Debug Tools<br>Construction of the second<br>Construction of the second<br>Const                                                                                               | AMEL 3GPP ) -<br>Windows<br>Call Trace Id<br>3.3.3,2.2.2,1<br>3.3.3,2.2.2,1<br>3.3.3,2.2.2,1<br>1.<br>3.3.3,2.2.2,1<br>1.<br>0xE5C09CF5                                                                                                    | - [Events]<br>Help                                                                                                    | Service_SCF<br>Service_SCF<br>Service_SCF                               | -                                                                                                    |
| Configurations         Emu           Configurations         Emu           Event Log         Error Events         C           Date/Time         2019-5-10         15:06:37.595000         2019-5-10         15:06:37.671000           2019-5-10         15:06:46.179000         2019-5-10         15:06:46.990000         2019-5-10         15:06:47.317000           2019-5-10         15:06:47.317000         2019-5-10         15:06:47.317000         2019-5-10         15:06:47.317000           2019-5-10         15:06:47.317000         2019-5-10         15:06:47.317000         2019-5-10         15:06:47.317000           2019-5-10         15:06:47.317000         2019-5-10         15:06:47.317000         2019-5-10         15:06:47.317000           2019-5-10         15:06:47.317000         2019-5-10         15:06:47.317000         2019-5-10         15:06:47.317000           2019-5-10         15:06:47.316000         2019-5-10         15:06:47.33000         2019-5-10         15:23:39.346000           2019-5-10         15:23:39.346000         2019-5-10         15:23:39.368000         2019-5-10         15:23:40.040000           2019-5-10         15:23:37.357000         2019-5-10         15:23:57.357000         2019-5-10                                                                                                    | lator Reports E<br>Captured Errors<br>Captured Errors<br>Captured Errors<br>Mtp2LinkStatus: Oul<br>Mtp2LinkStatus: Inst<br>Mtp2LinkStatus: Inst<br>Mtp2LinkStatus: Inst<br>Mtp2Initiated<br>Stream Id = 1<br>MTP3 Initiation Req<br>MTP3 Activated<br>Subsystem-Allowed<br>Subsystem-Allowed<br>Subsystem-Status-Ti<br>MTP3 Activated<br>Subsystem-Status-Ti<br>Subsystem-Allowed<br>Subsystem-Status-Ti<br>Subsystem-Status-Ti<br>Subsystem-Status-T | Figure: Ca<br>mulation) gsmSCF (C/<br>ditor Debug Tools<br>Constant Tools<br>Constant Constant<br>Constant Constant Constant<br>Constant Constant<br>Constant Constant<br>Constant Constant<br>Constant<br>Constant<br>Constant<br>Constant<br>Constant<br>Constant<br>Constant<br>Constant<br>Constant<br>Constant<br>Constant<br>Constant<br>Cons                                                                  | AMEL 3GPP)<br>Windows<br>Windows<br>Call Trace Id<br>3.3.3,2,2,2,1<br>3.3.3,2,2,2,1<br>3.3.3,2,2,2,1<br>3.3.3,2,2,2,1<br>1.3.3,3,2,2,2,1<br>1.3.3,2,2,2,1<br>1.3.3,3,2,2,2,1<br>1.3.3,2,2,2,1<br>1.3.3,2,2,2,1<br>1.3.3,2,2,2,1<br>1.3.3,2,2,2,1<br>1.3.3,2,2,2,1<br>1.3.3,2,2,2,1<br>1.3.3,2,2,2,1<br>1.3.3,2,2,2,1<br>1.3.3,2,2,2,1<br>1.3.3,2,2,2,1<br>1.3.3,2,2,2,2,1<br>1.3.3,2, | - [Events]<br>Help<br>SLTM.gls<br>SLTM.gls<br>SLTM.gls<br>SLTM.gls<br>SLTM.gls<br>SLTM.gls<br>SLTM.gls<br>SLTM.gls<br>SLTM.gls<br>SLTM.gls<br>SCMG.gls<br>SCMG.gls<br>SCMG.gls<br>Camel_GPRS_<br>Camel_GPRS_<br>Camel_GPRS_                                                                                                    | Service_SCF<br>Service_SCF<br>Service_SCF<br>Service_SCF<br>Service_SCF | -                                                                                                    |
| Configurations         Emul           Configurations         Emul           Event Log         Error Events         C           Date/Time         Error Events         C           2019-5-10         15:06:37.595000         2019-5-10         15:06:46.179000           2019-5-10         15:06:46.179000         2019-5-10         15:06:47.3000         2019-5-10           2019-5-10         15:06:47.317000         2019-5-10         15:06:47.324000         2019-5-10         15:06:47.368000           2019-5-10         15:06:47.368000         2019-5-10         15:06:47.368000         2019-5-10         15:06:47.528000           2019-5-10         15:06:47.368000         2019-5-10         15:06:47.528000         2019-5-10         15:06:47.528000           2019-5-10         15:06:47.368000         2019-5-10         15:06:47.528000         2019-5-10         15:06:47.528000           2019-5-10         15:06:47.368000         2019-5-10         15:06:47.528000         2019-5-10         2019-5-10           2019-5-10         15:06:47.368000         2019-5-10         15:06:47.528000         2019-5-10         2019-5-10         2019-5-10         2019-5-10         2019-5-10         2019-5-10         2019-5-10         2019-5-10         2019-5-10         2019-5-10         2019-                                                                                                    | lator Reports E<br>Captured Errors<br>Captured Errors<br>Captured Errors<br>Mtp2LinkStatus: Oui<br>Mtp2LinkStatus: Init<br>Mtp2LinkStatus: Init<br>Mtp2LinkStatus: Init<br>Mtp2LinkStatus: Init<br>Mtp2LinkStatus: Init<br>Mtp2LinkStatus: Init<br>Mtp3 Initiated<br>Stream Id = 1<br>MtP3 Initiation Req<br>MtP3 Activated<br>Subsystem-Status-Ti<br>MtP3 Activated<br>Subsystem-Status-Ti<br>MtP3 Activated<br>Subsystem-Allowed<br>CAMEL Services for<br>PDP Context Ack En-<br>Low balance, Call st<br>GPRS Call Released                                                                                                    | Figure: Ca<br>mulation) gsmSCF (C/<br>ditor Debug Tools<br>Constant Tools<br>Constant Constant<br>Constant Constant Constant<br>Constant Constant<br>Constant Constant<br>Constant Constant<br>Constant<br>Constant<br>Constant<br>Constant<br>Constant<br>Constant<br>Constant<br>Constant<br>Constant<br>Constant<br>Constant<br>Constant<br>Cons                                                                  | AMEL 3GPP) ·<br>Windows<br>Call Trace Id<br>3.3.3,2.2.2,1<br>3.3.3,2.2.2,1<br>3.3.3,2.2.2,1<br>3.3.3,2.2.2,1<br>1.<br>0.xE 5C09CF5<br>0xE 5C09CF5<br>0xE 5C09CF5                                                                                                    | - [Events]<br>Help<br>SLTM.gls<br>SLTM.gls<br>SLTM.gls<br>SLTM.gls<br>SLTM.gls<br>SLTM.gls<br>SLTM.gls<br>SLTM.gls<br>SLTM.gls<br>SLTM.gls<br>SCMG.gls<br>SCMG.gls<br>SCMG.gls<br>Camel_GPRS_<br>Camel_GPRS_<br>Camel_GPRS_                                                                                                    | Service_SCF<br>Service_SCF<br>Service_SCF<br>Service_SCF<br>Service_SCF | -                                                                                                    |
| Configurations         Emu           Configurations         Emu           Event Log         Error Events         C           Date/Time         2019-5-10         15:06:37.595000         2019-5-10         15:06:37.671000           2019-5-10         15:06:46.179000         2019-5-10         15:06:46.990000         2019-5-10         15:06:47.317000           2019-5-10         15:06:47.317000         2019-5-10         15:06:47.317000         2019-5-10         15:06:47.317000           2019-5-10         15:06:47.317000         2019-5-10         15:06:47.317000         2019-5-10         15:06:47.317000           2019-5-10         15:06:47.317000         2019-5-10         15:06:47.317000         2019-5-10         15:06:47.33000           2019-5-10         15:06:47.317000         2019-5-10         15:06:47.33000         2019-5-10         15:06:47.33000           2019-5-10         15:06:47.394000         2019-5-10         15:23:39.368000         2019-5-10         15:23:39.368000           2019-5-10         15:23:39.368000         2019-5-10         15:23:39.368000         2019-5-10         15:23:39.368000           2019-5-10         15:23:39.368000         2019-5-10         15:23:39.368000         2019-5-10         15:23:39.368000           2019-5-10         15                                                                                                    | lator Reports E<br>Captured Errors<br>Captured Errors<br>Captured Errors<br>Mtp2LinkStatus: Oui<br>Mtp2LinkStatus: Init<br>Mtp2LinkStatus: Init<br>Mtp2LinkStatus: Init<br>Mtp2LinkStatus: Init<br>Mtp2LinkStatus: Init<br>Mtp2LinkStatus: Init<br>Mtp3 Initiated<br>Stream Id = 1<br>MtP3 Initiation Req<br>MtP3 Activated<br>Subsystem-Status-Ti<br>MtP3 Activated<br>Subsystem-Status-Ti<br>MtP3 Activated<br>Subsystem-Allowed<br>CAMEL Services for<br>PDP Context Ack En-<br>Low balance, Call st<br>GPRS Call Released                                                                                                    | Figure: Ca<br>mulation) gsmSCF (C/<br>ditor Debug Tools<br>Constant Tools<br>Constant Constant<br>Constant Constant Constant<br>Constant Constant<br>Constant Constant<br>Constant Constant<br>Constant<br>Constant<br>Constant<br>Constant<br>Constant<br>Constant<br>Constant<br>Constant<br>Constant<br>Constant<br>Constant<br>Constant<br>Cons                                                                  | AMEL 3GPP)<br>Windows<br>Windows<br>Call Trace Id<br>3.3.3,2,2,2,1<br>3.3.3,2,2,2,1<br>3.3.3,2,2,2,1<br>3.3.3,2,2,2,1<br>1.3.3,3,2,2,2,1<br>1.3.3,2,2,2,1<br>1.3.3,3,2,2,2,1<br>1.3.3,2,2,2,1<br>1.3.3,2,2,2,1<br>1.3.3,2,2,2,1<br>1.3.3,2,2,2,1<br>1.3.3,2,2,2,1<br>1.3.3,2,2,2,1<br>1.3.3,2,2,2,1<br>1.3.3,2,2,2,1<br>1.3.3,2,2,2,1<br>1.3.3,2,2,2,1<br>1.3.3,2,2,2,2,1<br>1.3.3,2, | - [Events]<br>Help<br>SLTM.gls<br>SLTM.gls<br>SLTM.gls<br>SLTM.gls<br>SLTM.gls<br>SLTM.gls<br>SLTM.gls<br>SLTM.gls<br>SLTM.gls<br>SLTM.gls<br>SCMG.gls<br>SCMG.gls<br>SCMG.gls<br>Camel_GPRS_<br>Camel_GPRS_<br>Camel_GPRS_                                                                                                    | Service_SCF<br>Service_SCF<br>Service_SCF<br>Service_SCF<br>Service_SCF | -                                                                                                    |
| Configurations         Emu           Operation         Emu           Operation         Emu           Operation         Emu           Operation         Emote Section           Date/Time         Control 15:06:37.595000         Control 15:06:37.671000           2019-5-10         15:06:37.671000         Control 15:06:46.896000           2019-5-10         15:06:46.896000         Control 15:06:47.317000           2019-5-10         15:06:47.317000         Control 15:06:47.317000           2019-5-10         15:06:47.324000         Control 15:06:47.324000           2019-5-10         15:06:47.368000         Control 15:06:47.33000           2019-5-10         15:06:47.368000         Control 15:23:39.346000           2019-5-10         15:23:37.357000         Control 15:23:57.357000           2019-5-10         15:23:57.357000         Control 15:23:57.357000                                                                                                    | lator Reports E<br>Captured Errors<br>Captured Errors<br>Captured Errors<br>Mtp2LinkStatus: Oui<br>Mtp2LinkStatus: Init<br>Mtp2LinkStatus: Init<br>Mtp2LinkStatus: Init<br>Mtp2LinkStatus: Init<br>Mtp2LinkStatus: Init<br>Mtp2LinkStatus: Init<br>Mtp3 Initiated<br>Stream Id = 1<br>MtP3 Initiation Req<br>MtP3 Activated<br>Subsystem-Status-Ti<br>MtP3 Activated<br>Subsystem-Status-Ti<br>MtP3 Activated<br>Subsystem-Allowed<br>CAMEL Services for<br>PDP Context Ack En-<br>Low balance, Call st<br>GPRS Call Released                                                                                                    | Figure: Ca<br>mulation) gsmSCF (C/<br>ditor Debug Tools<br>Constant Tools<br>Constant Constant<br>Constant Constant Constant<br>Constant Constant<br>Constant Constant<br>Constant Constant<br>Constant<br>Constant<br>Constant<br>Constant<br>Constant<br>Constant<br>Constant<br>Constant<br>Constant<br>Constant<br>Constant<br>Constant<br>Cons                                                                  | AMEL 3GPP)<br>Windows<br>Windows<br>Call Trace Id<br>3.3.3,2,2,2,1<br>3.3.3,2,2,2,1<br>3.3.3,2,2,2,1<br>3.3.3,2,2,2,1<br>1.3.3,3,2,2,2,1<br>1.3.3,2,2,2,1<br>1.3.3,3,2,2,2,1<br>1.3.3,2,2,2,1<br>1.3.3,2,2,2,1<br>1.3.3,2,2,2,1<br>1.3.3,2,2,2,1<br>1.3.3,2,2,2,1<br>1.3.3,2,2,2,1<br>1.3.3,2,2,2,1<br>1.3.3,2,2,2,1<br>1.3.3,2,2,2,1<br>1.3.3,2,2,2,1<br>1.3.3,2,2,2,2,1<br>1.3.3,2, | - [Events]<br>Help<br>SLTM.gls<br>SLTM.gls<br>SLTM.gls<br>SLTM.gls<br>SLTM.gls<br>SLTM.gls<br>SLTM.gls<br>SLTM.gls<br>SLTM.gls<br>SLTM.gls<br>SCMG.gls<br>SCMG.gls<br>SCMG.gls<br>Camel_GPRS_<br>Camel_GPRS_<br>Camel_GPRS_                                                                                                    | Service_SCF<br>Service_SCF<br>Service_SCF<br>Service_SCF<br>Service_SCF | -                                                                                                    |

**Figure: Events log** 

### GL Communications Inc.

### **CAMEL Procedures (over IP and TDM)**

MAPS<sup>™</sup> CAP emulator can be configured to emulate procedures over IP and TDM. Supported services includes Prepaid Voice Call, Apply Charging GPRS, Low balance Voice Call, Toll-free Call, Initiate Call Attempt (ICA), and Camel SMS.

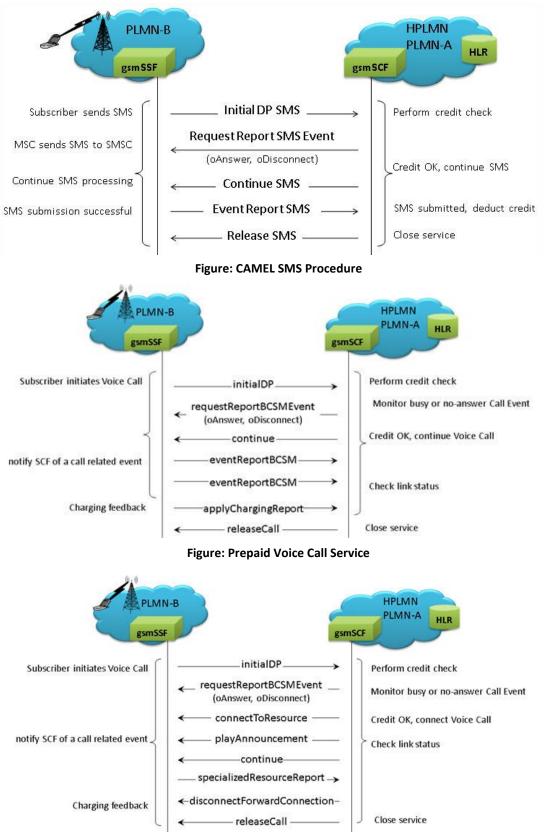

Figure: Low Balance Voice Call Service

# 🌑 GL Communications Inc.

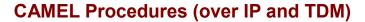

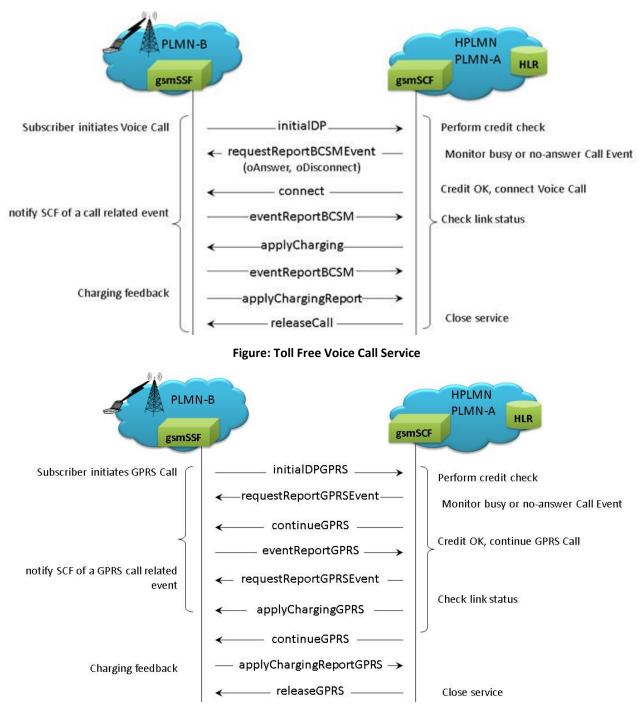

**Figure: Camel GPRS Service** 

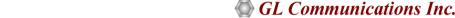

### **Command Line Interface**

MAPS<sup>™</sup> can be configured as server-side application, to enable remote controlling of the application through multiple command-line based clients. Supported clients include TCL, Python, VBScript, Java, and .Net.

Clients can remotely perform all call control functions various traffic using commands. This client application is distributed along with MAPS<sup>™</sup> Server application.

| CIi MapsCLI gsmSSF (CAMELIP ITU M3UA)                                                              | _        |         | ×    |    |
|----------------------------------------------------------------------------------------------------|----------|---------|------|----|
| 📰 File Edit View                                                                                   |          |         | - 8  | ×  |
|                                                                                                    |          |         |      | _  |
| View Latest Command                                                                                |          |         |      | —  |
|                                                                                                    |          |         |      | _  |
| 1 :: 2018-3-13 18:56:22.341000 : Start "TestBedDefault.xml" ;                                      |          |         |      | ^  |
| 1 :: 2018-3-13 18:56:24.731000 : LoadProfile "MS_Profiles.xml"                                     |          |         |      |    |
| 1 :: 2018-3-13 18:56:24.832000 : IncomingCallHandler # "ASP Up"="M3UA.gls", "IsApiClient"="True";  |          |         |      |    |
| 1 :: 2018-3-13 18:56:24.855000 : IncomingCallHandler # "SST subsystem-status-test"="SCMG.gls","IsA | 4piClien | t"="Tru | ie"; |    |
| 1 :: 2018-3-13 18:56:24.879000 : Apply Global Configuration # "_EnableCLI"=1;                      |          |         |      |    |
| 1 :: 2018-3-13 18:56:24.891000 : ServerHSRequest ;                                                 |          |         |      |    |
| 1 :: 2018-3-13 18:56:24.913000 : StartScript 1 "Camel_GPRS_Service_SSF.gls" "MSProfile014" 1 ;     |          |         |      |    |
| 1 :: 2018-3-13 18:56:27.989000 : UserEvent 1 "IsTransportUp";                                      |          |         |      |    |
| 1 :: 2018-3-13 18:56:28.013000 : UserEvent 1 "Initiate IDPGPRS";                                   |          |         |      |    |
| 1 :: 2018-3-13 18:56:33.076000 : UserEvent 1 "Establish PDP Context";                              |          |         |      |    |
| 1 :: 2018-3-13 18:56:43.111000 : UserEvent 1 "Disconnect PDP Context";                             |          |         |      |    |
| 1 :: 2018-3-13 18:56:48.207000 : UserEvent 1 "GetMessageCount";                                    |          |         |      |    |
| 1 :: 2018-3-13 18:56:48.231000 : UserEvent 1 "GetLastReceivedMessage";                             |          |         |      |    |
| 1 :: 2018-3-13 18:56:48.287000 : UserEvent 1 "GetMessageCount";                                    |          |         |      |    |
| 1 :: 2018-3-13 18:56:48.300000 : UserEvent 1 "GetMessageInfo"# "Index"=0;                          |          |         |      |    |
| 1 :: 2018-3-13 18:56:48.334000 : UserEvent 1 "GetMessageInfo"# "Index"=1;                          |          |         |      |    |
| 1 :: 2018-3-13 18:56:48.368000 : UserEvent 1 "GetMessageInfo"# "Index"=2;                          |          |         |      |    |
| 1 :: 2018-3-13 18:56:48.401000 : UserEvent 1 "GetMessageInfo"# "Index"=3;                          |          |         |      |    |
| 1 :: 2018-3-13 18:56:48.447000 : UserEvent 1 "GetMessageInfo"# "Index"=4;                          |          |         |      |    |
| 1 :: 2018-3-13 18:56:48.493000 : UserEvent 1 "GetMessageInfo"# "Index"=5;                          |          |         |      |    |
| 1 :: 2018-3-13 18:56:48.515000 : UserEvent 1 "GetMessageInfo"# "Index"=6;                          |          |         |      | 6  |
| 1 ·· 2018.3-13 18:56:48 548000 · HearEvant 1 "CatMaccadeTofo" # "Today"-7                          |          |         |      | Ψ. |
|                                                                                                    |          | NUM     |      | 1  |

Figure: MAPS CLI Server

| 18:56:43.136     <-     eventReportGPRSRes       18:56:43.143     <-     releaseGPRS       Stopping Script True                                                                                                    | 🌛 Python 2.7.9 Shell |        | -                                                                                                    |          | × |
|----------------------------------------------------------------------------------------------------|----------------------|--------|----------------------------------------------------------------------------------------------------|----------|---|
| Type "copyright", "credits" or "license()" for more information.<br>>>> ==================================                                                                                                    |                      |        |                                                                                                    |          |   |
| RESTART         RemeilP Server Connection True         CamelIP Testbed Starting True         Chading Profile True         Checking CLI Server Status True         Starting Script True         Check H3UA Status True         Chitiating - InitiatePPGPRS True         Camel GPRS Service Initiated         Waiting for PDP Context establishment True         Camel GPRS Service Initiated         Waiting for PDP Context Reported         Waiting for PDP Disconnect Event True         Camel LestMSCRev         Time Stamp       Route         Nessage         18:56:43.143       <-                                                                                                    |                      |        |                                                                                                    | on win32 |   |
| <pre>CamelIP Server Connection True<br/>CamelIP Testbed Starting True<br/>Loading Profile True<br/>Checking CLI Server Status True<br/>Starting for script to start True<br/>Check N304 Status True<br/>Initiating - InitiateDPGPRS True<br/>Camel GPRS Service Initiated<br/>Waiting for - RequestReportGPRSEvent True<br/>Camel GPRS Event reporting Requested<br/>Waiting for PDP Context Reported<br/>Waiting For PDP Disconnect Event True<br/>Camel Establish PDP context Reported<br/>Waiting For PDP Disconnect Event True<br/>Camel LastMSGRev<br/>Time Stamp Route Hessage<br/>18:56:43.143 &lt;- releaseGPRS<br/>****** Camel Message Flow *****<br/>Time Stamp Route Nessage<br/>18:56:28.023 -&gt; InitialDPGPRS<br/>18:56:33.003 -&gt; EventReportGPRSEvent<br/>18:56:33.102 &lt;- requestReportGPRS<br/>18:56:33.100 &lt;- continueGPRS<br/>18:56:33.100 &lt;- continueGPRS<br/>18:56:33.110 &lt;- continueGPRS<br/>18:56:41.117 -&gt; ApplyChargingGPRS<br/>18:56:41.117 -&gt; ApplyChargingGPRS<br/>18:56:41.117 -&gt; ApplyChargingGPRS<br/>18:56:41.117 -&gt; ApplyChargingGPRS<br/>18:56:41.117 -&gt; ApplyChargingGPRS<br/>18:56:41.117 -&gt; ApplyChargingGPRS<br/>18:56:41.117 -&gt; ApplyChargingGPRS<br/>18:56:41.117 -&gt; ApplyChargingGPRS<br/>18:56:41.117 -&gt; ApplyChargingGPRS<br/>18:56:41.117 -&gt; ApplyChargingGPRS<br/>18:56:41.118 &lt;- continueGPRS<br/>18:56:41.117 -&gt; ApplyChargingGPRS<br/>18:56:41.118 &lt;- continueGPRS<br/>18:56:41.118 &lt;- continueGPRS<br/>18:56:41.118 &lt;</pre> |                      |        |                                                                                                    |          |   |
| CamelIP Server Connection True<br>CamelIP Testbed Starting True<br>Loading Profile True<br>Checking CLI Server Status True<br>Starting Soript True<br>Waiting for script to start True<br>Check M3UA Status True<br>Check M3UA Status True<br>Camel GPRS Service InitiateOPGPRS True<br>Camel GPRS Service InitiateOPGPRSPert True<br>Camel GPRS Event reporting Requested<br>Waiting for PDP Context establishment True<br>Camel Lestblish PDP context Reported<br>Waiting for PDP Disconnect Event True<br>Camel LestMSGRev<br>Time Stamp Route Message<br>18:56:43.143 <- releaseGPRS<br>***** Camel Message Flow *****<br>Time Stamp Route Message<br>18:56:28.023 -> InitialDPGPRS<br>18:56:30.033 -> EventReportGPRS<br>18:56:33.063 -> EventReportGPRS<br>18:56:33.102 <- continueGPRS<br>18:56:33.103 <- continueGPRS<br>18:56:33.110 <- continueGPRS<br>18:56:31.13 <- eventReportGPRSEvent<br>18:56:31.13 <- continueGPRS<br>18:56:41.117 -> ApplyChargingGPRS<br>18:56:41.117 -> ApplyChargingReportGPRS<br>18:56:41.117 -> ApplyChargingReportGPRS<br>18:56:41.117 -> ApplyChargingReportGPRS<br>18:56:41.117 -> ApplyChargingReportGPRS<br>18:56:41.117 -> ApplyChargingReportGPRS<br>18:56:41.117 -> ApplyChargingReportGPRS<br>18:56:41.113 <- continueGPRS<br>18:56:41.113 <- continueGPRS<br>18:56:41.143 <- continueGPRS<br>18:                                                                                                    |                      | RESTAN | RT ================================                                                                             |          |   |
| CamelIP Testbed Starting True<br>Loading Profile True<br>Checking CLI Server Status True<br>Niting for script to start True<br>Check M3UA Status True<br>Initiating - InitiateDPGPRS True<br>Camel GPRS Service Initiated<br>Waiting for - RequestReportGPRSEvent True<br>Camel GPRS Event reporting Requested<br>Waiting for PDP Context establishment True<br>Camel Establish PDP context Reported<br>Waiting for PDP Disconnect Event True<br>Camel MagCount: 15<br>Camel MagCount: 15<br>Camel MagCount: 15<br>Camel MagCount: 15<br>Camel MasgCount: 15<br>Camel MasgCount: 15<br>Camel MasgCount: 15<br>Camel MasgCount: 15<br>Camel MasgCount: 15<br>Time Stamp Route Message<br>18:56:43.143 <- releaseGPRS<br>***** Camel Massage Flow *****<br>Time Stamp Route Message<br>18:56:28.039 <- InitialDPCPRS<br>18:56:28.034 <- continueGPRS<br>18:56:33.063 -> EventReportGPRSEvent<br>18:56:33.102 <- requestReportGPRSEvent<br>18:56:33.103 <-> EventReportGPRSEvent<br>18:56:33.104 <- continueGPRS<br>18:56:33.113 <- eventReportGPRSEvent<br>18:56:33.113 <- eventReportGPRSEvent<br>18:56:33.113 <- eventReportGPRSEvent<br>18:56:31.117 -> ApplyChargingGPRS<br>18:56:41.117 -> ApplyChargingGPRS<br>18:56:41.117 -> ApplyChargingGPRS<br>18:56:41.117 -> ApplyChargingGPRS<br>18:56:41.113 <- continueGPRS<br>18:56:41.113 <- eventReportGPRSEvent<br>18:56:41.113 <- eventReportGPRSEvent<br>18:56:41.113 <- eventReportGPRSEvent<br>18:56:41.113 <- eventReportGPRSEvent<br>18:56:41.113 <- eventReportGPRSEvent<br>18:56:41.113 <- eventReportGPRSEvent<br>18:56:41.113 <- eventReportGPRSE<br>18:56:41.113 <- eventReportGPRSE<br>18:56:41.114 <- eventReportGPRSE<br>18:56:41.115 <- eventReportGPRSE<br>18:56:41.                                                                                                    |                      |        |                                                                                                    |          |   |
| Loading Profile True<br>Checking CLI Server Status True<br>Stating Script True<br>Waiting for script to start True<br>Lock N304 Status True<br>Initiating - InitiateDPGPRS True<br>Camel GPRS Service Initiated<br>Waiting for - RequestReportGPRSSent True<br>Camel GPRS Event reporting Requested<br>Waiting for PDP Context Reported<br>Waiting for PDP Disconnect Event True<br>Camel LastMSGRcv<br>Time Stamp Route Message<br>LastMSGRcv<br>Time Stamp Route Message<br>18:56:43.143 <- releaseGPRS<br>****** Camel Message Flow *****<br>Time Stamp Route Message<br>18:56:28.023 -> InitialDPGPRS<br>18:56:33.003 -> InitialDPGPRS<br>18:56:33.102 <- requestReportGPRSEvent<br>18:56:33.102 <- requestReportGPRS<br>18:56:33.100 <- continueGPRS<br>18:56:33.100 <- continueGPRS<br>18:56:41.117 -> ApplyChargingGPRS<br>18:56:41.126 <- continueGPRS<br>18:56:41.136 <- eventReportGPRSEvent<br>18:56:41.136 <- continueGPRS<br>18:56:41.136 <- continueGPRS<br>18:56:41.143 <- continue                                                                                                    |                      |        |                                                                                                    |          |   |
| Checking CLI Server Status True<br>Starting Script True<br>Vaiting for script to start True<br>Check H3UA Status True<br>Check H3UA Status True<br>Check H3UA Status True<br>Camel GPRS Service InitiateOPGPRSEvent True<br>Camel GPRS Service Interaction Requested<br>Waiting for PDP Context establishment True<br>Camel Lestablish PDP context Reported<br>Waiting For PDP Disconnect Event True<br>Camel LestMSCRev<br>Time Stamp Route Message<br>18:55(43.143 <- releaseGPRS<br>***** Camel Message Flow *****<br>Time Stamp Route Message<br>18:55(28.039 <- InitialDPCPRS<br>18:55(28.039 <- requestReportGPRSEvent<br>18:55(33.083 -> EventReportGPRS<br>18:55(33.102 <- requestReportGPRSEvent<br>18:55(33.102 <- requestReportGPRSEvent<br>18:55(33.113 <- eventReportGPRSE<br>18:55(33.113 <- eventReportGPRSE<br>18:55(33.114 <- eventReportGPRSE<br>18:55(33.114 <- eventReportGPRSE<br>18:55(33.114 <- eventReportGPRSE<br>18:55(33.114 <- eventReportGPRSE<br>18:55(33.114 <- eventReportGPRSE<br>18:55(33.114 <- eventReportGPRSE<br>18:55(33.114 <- eventReportGPRSE<br>18                                                                                                    |                      |        |                                                                                                    |          |   |
| Starting Script True<br>Waiting for script to start True<br>Check H3UA Status True<br>Initiating - InitiateDPGPRS True<br>Camel GPRS Service Initiated<br>Waiting for - RequestReportGPRSEvent True<br>Camel GPRS Event reporting Requested<br>Waiting for PDP Context esholishment True<br>Camel Establish PDP context Reported<br>Waiting FOP DD Disconnect Event True<br>Camel MsgCount: 15<br>Camel LastMSGRev<br>Time Stamp Route Message<br>18:56:43.143 <- releaseGPRS<br>****** Camel Message Flow *****<br>Time Stamp Route Message<br>18:56:28.023 -> InitialDPGPRS<br>18:56:33.003 -> EventReportGPRSEvent<br>18:56:33.003 -> EventReportGPRSEvent<br>18:56:33.102 <- requestReportGPRSEvent<br>18:56:33.103 <- FventReportGPRS<br>18:56:33.100 <- continueGPRS<br>18:56:33.110 <- continueGPRS<br>18:56:33.110 <- continueGPRS<br>18:56:33.110 <- continueGPRS<br>18:56:41.117 -> ApplyChargingGPRS<br>18:56:41.117 -> ApplyChargingGPRS<br>18:56:41.117 -> ApplyChargingGPRS<br>18:56:41.116 <- applyChargingGPRS<br>18:56:41.117 -> ApplyChargingGPRS<br>18:56:41.116 <- applyChargingGPRS<br>18:56:41.117 -> ApplyChargingGPRS<br>18:56:41.118 <- continueGPRS<br>18:56:41.118 <- continueGPRS<br>18:56:41.118 <- con                                                                                                    |                      |        |                                                                                                    |          |   |
| Waiting for script to start True<br>Check MSUA Status True<br>Initiating - InitiateDPGPRS True<br>Camel GPRS Service Initiated<br>Waiting for - RequestReportOPRSEvent True<br>Camel GPRS Event reporting Requested<br>Waiting for PDP Context extablishment True<br>Camel JOP Disconnect Event True<br>Camel LastMSGRev<br>Camel LastMSGRev<br>Time Stamp Route Message<br>18:56:43.143 <- releaseGPRS<br>***** Camel Message Flow *****<br>Time Stamp Route Message<br>18:56:20.3 -> InitialDPGPRS<br>18:56:30.093 <- requestReportGPRSEvent<br>18:56:33.083 -> EventReportGPRS<br>18:56:33.102 <- continueGPRS<br>18:56:33.102 <- requestReportGPRSEvent<br>18:56:33.103 <- eventReportGPRSEvent<br>18:56:33.103 <- continueGPRS<br>18:56:33.113 <- eventReportGPRSEvent<br>18:56:31.13 <- continueGPRS<br>18:56:41.117 -> ApplyChargingGPRS<br>18:56:41.117 -> ApplyChargingReportGPRS<br>18:56:41.117 -> ApplyChargingReportGPRS<br>18:56:41.117 -> ApplyChargingReportGPRS<br>18:56:41.117 -> ApplyChargingReportGPRS<br>18:56:41.117 -> ApplyChargingReportGPRS<br>18:56:41.117 -> ApplyChargingReportGPRS<br>18:56:41.113 <- continueGPRS<br>18:56:41.113 <- eventReportGPRS<br>18:56:41.113 <- eventReportGPRS<br>18:56:41.143 <- eventReportGPRS<br>18:56:41.143 <- eventReportGPRS<br>18:56:41.143 <- eventReportGPRS<br>18:56:41.143 <- eventReportGPRS<br>18:56:41.143 <- eventReportGPRS<br>18:56:41.143                                                                                                    |                      |        |                                                                                                    |          |   |
| Check 19UA Status True<br>Initiating - InitiateDPGRS True<br>Camel GPRS Service Initiated<br>Waiting for - RequestReportGPRSEvent True<br>Camel GPRS Event reporting Requested<br>Waiting for PDP Context stablishment True<br>Camel Establish PDP context Reported<br>Waiting for PDP Disconnect Event True<br>Camel MsgCount: 15<br>Camel LastMSGRev<br>Time Stamp Route Message<br>18:56:43.143 <- releaseGPRS<br>****** Camel Message Flow *****<br>Time Stamp Route Message<br>18:56:28.023 -> InitialDPGPRS<br>18:56:28.039 <- requestReportGPRSEvent<br>18:56:33.003 -> EventReportGPRS<br>18:56:33.102 <- requestReportGPRSEvent<br>18:56:33.102 <- requestReportGPRSEvent<br>18:56:33.103 <- EventReportGPRSEvent<br>18:56:33.103 <- Revet ReportGPRSEvent<br>18:56:33.103 <- RevetReportGPRSEvent<br>18:56:33.103 <- RevetReportGPRSEvent<br>18:56:33.103 <- RevetReportGPRSEvent<br>18:56:33.103 <- RevetReportGPRSEvent<br>18:56:33.110 <- RevetReportGPRSEvent<br>18:56:31.13 <- RevetReportGPRSEvent<br>18:56:41.136 <- RevetReportGPRSE<br>18:56:41.139 <- RevetReportGPRSE<br>18:56:41.139 <- RevetReportGPRS<br>18:56:41.139 <- RevetReportGPRS<br>18:56:41.139 <- RevetReportGPRS<br>18:56:41.134 <- RevetReportGPRSE<br>18:56:41.135 <- RevetReportGPRSE<br>18:56:41.136 <- RevetReportGPRSE<br>18:56:41.136 <- RevetReportGPRSE<br>18:56:41.143 <- RevetReportGPRSE<br>18:56:41.143 <- RevetReportGPRSE<br>18:56:41.143 <- RevetReportGPRSE<br>18:56:41.43 <-                                                                                                    |                      |        |                                                                                                    |          |   |
| Initiating - InitiateDPGPRS True<br>Camel GPRS Service Initiated<br>Waiting for - RequestReportGPRSEvent True<br>Camel GPRS Event reporting Requested<br>Waiting for PDP Context establishment True<br>Camel Establish PDP context Reported<br>Waiting For PDP Disconnect Event True<br>Camel IpP Disconnect Event Reported<br>Camel LastMSGRcv<br>Time Stamp Route Message<br>18:55:43.143 <- releaseGPRS<br>****** Camel Message Flow *****<br>Time Stamp Route Message<br>18:55:28.023 -> InitialDPGPRS<br>18:55:33.003 -> InitialDPGPRS<br>18:55:33.003 -> EventReportGPRSEvent<br>18:55:33.102 <- requestReportGPRSEvent<br>18:55:33.100 <- continueGPRS<br>18:55:33.110 <- requestReportGPRSEvent<br>18:55:33.110 <- continueGPRS<br>18:55:41.117 -> ApplyChargingGPRS<br>18:55:41.136 <- applyChargingGPRS<br>18:55:41.139 <- continueGPRS<br>18:55:43.117 -> ApplyChargingGPRS<br>18:55:43.117 -> KventReportGPRS_PDPDis<br>18:55:43.112 -> ApplyChargingReportGPRS<br>18:55:43.113 <- continueGPRS<br>18:55:43.114 <- continueGPRS<br>18:55:43.115 <- applyChargingGPRS<br>18:55:41.136 <- applyChargingReportGPRS<br>18:55:41.136 <- continueGPRS<br>18:55:41.137 -> KventReportGPRS_PDPDis<br>18:55:43.143 <- continueGPRS<br>18:55:43.143 <- continueGPRS<br>1                                                                                                    |                      |        |                                                                                                    |          |   |
| Camel GPRS Service Initiated<br>Waiting for - RequestReportGPRSEvent True<br>Camel GPRS Event reporting Requested<br>Waiting for PDP Context establishment True<br>Camel Lestablish PDP context Reported<br>Waiting For PDP Disconnect Event True<br>Camel LestNSCRev<br>Time Stamp Route Message<br>18:56:43.143 <- releaseGPRS<br>***** Camel Message Flow *****<br>Time Stamp Route Message<br>18:56:28.039 <- InitialDPGPRS<br>18:56:28.039 <- requestReportGPRSEvent<br>18:56:28.044 <- continueGPRS<br>18:56:33.102 <- requestReportGPRSEvent<br>18:56:33.102 <- requestReportGPRSEvent<br>18:56:33.103 <- eventReportGPRSE<br>18:56:33.113 <- eventReportGPRSE<br>18:56:31.113 <- eventReportGPRSE<br>18:56:41.117 -> ApplyChargingGPRS<br>18:56:41.117 -> ApplyChargingReportGPRS<br>18:56:41.117 -> ApplyChargingReportGPRS<br>18:56:41.117 -> ApplyChargingReportGPRS<br>18:56:41.117 -> ApplyChargingReportGPRS<br>18:56:41.117 -> ApplyChargingReportGPRS<br>18:56:41.117 -> ApplyChargingReportGPRS<br>18:56:41.113 <- eventReportGPRS<br>18:56:41.113 <- eventReportGPRS<br>18:56:41.143 <- eventReportGPRS<br>18:56:41.143 <- eventReportGPRS<br>18:56:41.143 <-                                                                                                    |                      |        |                                                                                                    |          |   |
| Waiting for - RequestReportGPRSEvent True<br>Camel GPRS Event reporting Requested<br>Waiting for PDP Context establishment True<br>Camel Establish PDP context Reported<br>Waiting for PDP Disconnect Event True<br>Camel MsgCount: 15<br>Camel MsgCount: 15<br>Camel LastMSGRev<br>Time Stamp Route Message<br>18:56:43.143 <- releaseGPRS<br>***** Camel Message Flow ****<br>Time Stamp Route Message<br>18:56:28.039 <- InitialDPGPRS<br>18:56:28.039 <- continueGPRS<br>18:56:33.003 -> EventReportGPRSEvent<br>18:56:33.003 <- requestReportGPRSEvent<br>18:56:33.102 <- requestReportGPRSEvent<br>18:56:33.110 <- continueGPRS<br>18:56:33.110 <- continueGPRS<br>18:56:31.117 -> ApplyChargingGPRS<br>18:56:41.136 <- applyChargingGPRS<br>18:56:41.139 <- continueGPRS<br>18:56:41.139 <- continueGPRS<br>18:56:41.139 <- continueGPRS<br>18:56:41.139 <- continueGPRS<br>18:56:41.136 <- applyChargingGPRS<br>18:56:41.136 <- applyChargingGPRS<br>18:56:41.143 <- applyChargingGPRS<br>18:56:41.143 <- applyChargingGPRS<br>18:56:41.143 <- applyChargingGPRS<br>18:56:41.143 <- applyChargingGPRS<br>18:56:41.143 <- applyChargingGPRS<br>18:56:41.143 <- applyChargingGPRS<br>18:56:                                                                                                    |                      |        |                                                                                                    |          |   |
| Camel GPRS Event reporting Requested<br>Waiting for PDP Context establishment True<br>Camel Establish PDP context Reported<br>Waiting For PDP Disconnect Event True<br>Camel LastMSGRev<br>Time Stamp Route Message<br>18:56:43.143 <- releaseGPRS<br>***** Camel Message Flow *****<br>Time Stamp Route Hessage<br>18:56:28.023 -> InitialDPGPRS<br>18:56:30.033 -> EventReportGPRSEvent<br>18:56:33.083 -> EventReportGPRSEvent<br>18:56:33.102 <- continueGPRS<br>18:56:33.102 <- applyChargingGPRS<br>18:56:33.113 <- eventReportGPRSEvent<br>18:56:33.113 <- continueGPRS<br>18:56:41.117 -> ApplyChargingGPRS<br>18:56:41.117 -> ApplyChargingGPRS<br>18:56:41.117 -> ApplyChargingGPRS<br>18:56:41.117 -> ApplyChargingGPRS<br>18:56:41.117 -> ApplyChargingGPRS<br>18:56:41.117 -> ApplyChargingGPRS<br>18:56:41.113 <- continueGPRS<br>18:56:41.113 <- continueGPRS<br>18:56:41.114 <- continueGPRS<br>18:56:41.115 <                                                                                                    |                      |        | -110                                                                                                    |          |   |
| Waiting for PDP Context establishment True<br>Camel Establish PDP context Reported<br>Waiting for PDP Disconnect Event True<br>Camel MsgCount: 15<br>Camel LastMSGRev<br>Time Stamp Route Message<br>18:56:43.143 <- releaseGPRS<br>***** Camel Message Flow *****<br>Time Stamp Route Message<br>18:56:28.023 -> InitialDPGPRS<br>18:56:28.039 <- requestReportGPRSEvent<br>18:56:33.063 -> EventReportGPRS<br>18:56:33.102 <- requestReportGPRS<br>18:56:33.102 <- requestReportGPRSEvent<br>18:56:33.103 <- eventReportGPRSEvent<br>18:56:33.110 <- continueGPRS<br>18:56:41.117 -> ApplyChargingGPRS<br>18:56:41.136 <- applyChargingGPRS<br>18:56:41.139 <- continueGPRS<br>18:56:41.139 <- continueGPRS<br>18:56:41.139 <- continueGPRS<br>18:56:41.139 <- continueGPRS<br>18:56:43.117 -> KyentReportGPRS_PDPDis<br>18:56:43.118 <- eventReportGPRS_PDPDis<br>18:56:43.113 <- eventReportGPRS_PDPDis<br>18:56:43.1143 <- releaseGPRS                                                                                                    |                      |        | .ue                                                                                                    |          |   |
| Camel Establish PDP context Reported<br>Waiting For PDP Disconnect Event True<br>Camel PDP Disconnect Event Reported<br>Camel MsgCount: 15<br>Camel LastMSGRcv<br>Time Stamp Route Message<br>15:56:43.143 <- releaseGPRS<br>****** Camel Message Flow *****<br>Time Stamp Route Message<br>18:56:28.023 -> InitialDPGPRS<br>18:56:28.039 <- requestReportGPRSEvent<br>18:56:33.003 -> EventReportGPRSEvent<br>18:56:33.102 <- requestReportGPRSEvent<br>18:56:33.100 <- continueGPRS<br>18:56:41.117 -> ApplyChargingGPRS<br>18:56:41.136 <- applyChargingGPRS<br>18:56:41.139 <- continueGPRS<br>18:56:41.139 <- continueGPRS<br>18:56:41.139 <- continueGPRS<br>18:56:41.130 <- applyChargingGPRS<br>18:56:41.130 <- continueGPRS<br>18:56:41.131 -> ApplyChargingGPRS<br>18:56:41.132 -> ApplyChargingReportGPRS<br>18:56:41.134 <- continueGPRS<br>18:56:41.135 <- applyChargingRepRS<br>18:56:41.135 <- applyChargingRepRS<br>18:56:41.136 <- applyChargingRepRS<br>18:56:41.136 <- applyChargingRepRS<br>18:56:41.136 <- applyChargingRepRS<br>18:56:41.136 <- applyChargingRepRS<br>18:56:41.136 <- applyChargingRepOrtGPRS<br>18:56:41.136 <- applyChargingRepRS<br>18:56:41.136 <- applyChargingRepRS<br>18:56:41.136 <- applyChargingRepRS<br>18:56:41.136 <- applyChargingRepRS<br>18:56:41.136 <- applyChargingRepRS<br>18:56:41.136 <- applyChargingRepRS<br>18:56:41.136 <- applyChargingRepRS<br>18:56:41.136 <- applyChargingRepRS<br>18:56:41.136 <- applyChargingRepRS<br>18:56:41.136 <- applyChargingRepRS<br>18:56:41.136 <- applyChargingRepRS<br>18:56:41.136 <- applyChargingRepRS<br>18:56:41.136 <- applyChargingRepRS<br>18:56:41.136 <- applyChargingRepRS<br>18:56:41.143 <- applyChargingRepRS<br>18:56:41.143 <- applyChargingRepRS<br>18:56:41.143 <- applyChargingRepRS<br>18:56:41.143 <- applyChargingRepRS<br>18:56:41.143 <- applyChargingRepRS<br>18:56:41.143 <- applyChargingRepRS<br>18:56:41.143 <- applyChargingRepRS<br>18:56:41.143 <- applyChargingRepRS<br>18:56:41.143 <- applyChargingRepRS<br>18:56:41.143 <- applyChargingRepRS<br>18:56:41.143 <- applyChargingRepRS<br>18:56:41.143 <- applyChargingRepRS<br>18:56:41.143 <- applyChargingRepRS<br>18:56:41.143 <- applyChargingRep                                                                                                    |                      |        | The second second second second second second second second second second second second second second second se |          |   |
| Waiting For PDP Disconnect Event True<br>Camel PDP Disconnect Event Reported<br>Camel LastSCRcv<br>Time Stamp Route Message<br>18:56:43.143 <- releaseGPRS<br>***** Camel Message Flow *****<br>Time Stamp Route Message<br>18:56:28.039 <- InitialDPCPRS<br>18:56:28.044 <- continueGPRS<br>18:56:33.003 -> EventReportGPRSVent<br>18:56:33.102 <- requestReportGPRSVent<br>18:56:33.100 <- continueGPRS<br>18:56:33.110 <- continueGPRS<br>18:56:31.13 <- eventReportGPRSRes<br>18:56:41.117 -> ApplyChargingGPRS<br>18:56:41.129 <- continueGPRS<br>18:56:41.136 <- eventReportGPRSNES<br>18:56:41.117 -> ApplyChargingGPRS<br>18:56:41.12 -> ApplyChargingReportGPRS<br>18:56:43.134 <- continueGPRS<br>18:56:43.143 <- eventReportGPRSNES<br>18:56:43.143 <- eventReportGPRSNES<br>18:56:43.143 <- eventReportGPRSNES<br>18:56:43.143 <- releaseGPRS<br>18:56:43.143 <- releaseGPRS                                                                                                    |                      |        | ue                                                                                                    |          |   |
| Camel PDP Disconnect Event Reported<br>Camel MsgCount: 15<br>Camel LastMSGRev<br>Time Stamp Route Message<br>18:56:43.143 <- releaseGPRS<br>****** Camel Message Flow *****<br>Time Stamp Route Message<br>18:56:28.023 -> InitialDPGPRS<br>18:56:28.039 <- requestReportGPRSEvent<br>18:56:28.044 <- continueGPRS<br>18:56:33.003 -> EventReportGPRSEvent<br>18:56:33.102 <- requestReportGPRSEvent<br>18:56:33.102 <- requestReportGPRSEvent<br>18:56:33.110 <- continueGPRS<br>18:56:41.117 -> ApplyChargingGPRS<br>18:56:41.136 <- applyChargingGPRS<br>18:56:41.139 <- continueGPRS<br>18:56:41.139 <- continueGPRS<br>18:56:41.139 <- continueGPRS<br>18:56:41.136 <- applyChargingGPRS<br>18:56:41.136 <- applyChargingGPRS<br>18:56:43.122 -> ApplyChargingReportGPRS<br>18:56:43.123 <- releaseGPRS<br>18:56:43.143 <- releaseGPRS                                                                                                    |                      |        |                                                                                                    |          |   |
| Camel MsgCount: 15           Camel LastMSGRov         Route         Message           Time Stamp         Route         Message           18:56:43.143         <-                                                                                                    |                      |        |                                                                                                    |          |   |
| 18:56:43.143       <-       releaseGPRS         ****** Camel Message Flow *****       Hessage         18:56:28.023       ->       InitialDPOPRS         18:56:28.023       ->       InitialDPOPRS         18:56:28.039       <-       requestReportGPRSEvent         18:56:30.083       ->       EventReportGPRS         18:56:33.102       <-       requestReportGPRSEvent         18:56:33.102       <-       equestReportGPRS         18:56:33.103       <-       eventReportGPRSEvent         18:56:33.113       <-       eventReportGPRS         18:56:41.117       ->       ApplyChargingGPRS         18:56:41.136       <-       continueOPR3         18:56:41.139       <-       continueGPRS         18:56:43.117       ->       ApplyChargingGPRS         18:56:43.122       ->       ApplyChargingReportGPRS         18:56:43.136       <-       continueGPRS         18:56:43.143       <-       Stepsing ReportGPRS         18:56:43.143       <-       EventReportGPRS         18:56:43.143       <-       ReportGPRS         18:56:43.143       <-       ReportGPRS         18:56:43.143       <-       ReventReportGPRS                                                                                                    | Camel LastMSGRev     |        | _                                                                                                    |          |   |
| ***** Camel Message Flow ***** Time Stamp Route Message Time Stamp Route Message Time Stamp Route Message TisStamp Route Message TisTtamp Route Message TisTtamp Route Message TisTtamp                                                                                                    |                      |        |                                                                                                    |          |   |
| Time Stamp         Route         Message           18:56:28.023         ->         InitialDPGPRS           18:56:28.039         <-                                                                                                    |                      |        | releaseGPRS                                                                                                    |          |   |
| 18:56:28.023       ->       InitialDPGPRS         18:56:28.039       -       requestReportGPRSEvent         18:56:28.044       -       continueGPRS         18:56:33.063       ->       EventReportGPRSEvent         18:56:33.102       -       requestReportGPRSEvent         18:56:33.102       -       applyChargingGPRS         18:56:33.101       -       eventReportGPRSEvent         18:56:33.110       -       eventReportGPRS         18:56:33.110       -       eventReportGPRS         18:56:41.130       -       eventReportGPRS         18:56:41.136       -       applyChargingGPRS         18:56:41.139       -       continueGPRS         18:56:43.122       ->       ApplyChargingReportGPRS         18:56:43.136       -       EventReportGPRSPPDPDis         18:56:43.136       -       eventReportGPRSRep         18:56:43.143       -       releaseGPRS         5topping Script       True                                                                                                    |                      |        | Vageara                                                                                                    |          |   |
| 18:56:28.039       <-                                                                                                    |                      |        |                                                                                                    |          |   |
| 18:56:28.044       <-                                                                                                    |                      |        |                                                                                                    |          |   |
| 18:55:33.063       ->       EventReportGPRS         18:55:33.102       <-                                                                                                    |                      |        |                                                                                                    |          |   |
| 18:56:33.102       <-                                                                                                    |                      |        |                                                                                                    |          |   |
| 18:56:33.107       <-                                                                                                    |                      | <      |                                                                                                    |          |   |
| 18:56:33.113       <-                                                                                                    | 18:56:33.107         | <-     |                                                                                                    |          |   |
| 18:55:41.117       ->       ApplyChargingGPgS         18:55:41.136       <-                                                                                                    |                      | <-     |                                                                                                    |          |   |
| 18:56:41.136       <-                                                                                                    | 18:56:33.113         | <-     | eventReportGPRSRes                                                                                              |          |   |
| 18:56:41.139       <-                                                                                                    | 18:56:41.117         | ->     | ApplyChargingReportGPRS                                                                                         |          |   |
| 18:56:43.117       ->       EventReportGPRS_PDPDis         18:56:43.122       ->       ApplyChargingReportGPRS         18:56:43.136       <-                                                                                                    | 18:56:41.136         | <-     | applyChargingGPRS                                                                                               |          |   |
| 18:56:43.122         ->         ApplyChargingReportGPRS           18:56:43.136         <-                                                                                                    | 18:56:41.139         | <-     | continueGPRS                                                                                                    |          |   |
| 18:56:43.136     <-                                                                                                    | 18:56:43.117         | ->     | EventReportGPRS_PDPDis                                                                                          |          |   |
| 18:56:43.143 <- releaseGPRS<br>Stopping Script True                                                                                                    | 18:56:43.122         | ->     | ApplyChargingReportGPRS                                                                                         |          |   |
| Stopping Script True                                                                                                    | 18:56:43.136         | <-     |                                                                                                    |          |   |
|                                                                                                    | 18:56:43.143         |        | releaseGPRS                                                                                                    |          |   |
| >>>                                                                                                    |                      | True   |                                                                                                    |          |   |
|                                                                                                    | >>>                  |        |                                                                                                    |          |   |
|                                                                                                    |                      |        |                                                                                                    |          |   |

**Figure: Sample Python Client** 

# **GL** Communications Inc.

| Support | ed Protocols | s and Spe | cifications |
|---------|--------------|-----------|-------------|
|         |              |           |             |
| Г (     |              |           |             |

| CAP  |
|------|
| TCAP |
| SCCP |
| MTP3 |
| TDM  |

| САР            |
|----------------|
| ТСАР           |
| SCCP           |
| MTP3b          |
| SSCOP          |
| AAL5           |
| ATM            |
| Physical Layer |
| CAP over ATM   |

| Supported Protocols | Standard / Specification Used    |  |  |  |
|---------------------|----------------------------------|--|--|--|
|                     | TDM                              |  |  |  |
| САР                 | 3GPP TS 29.002 V4.18.0 (2007-09) |  |  |  |
| ТСАР                | ANSI T1.114-1996                 |  |  |  |
| SCCP                | Q.713, CCITT (ITU-T) Blue Book   |  |  |  |
| MTP3                | Q.703, ITU-T Blue Book           |  |  |  |
|                     | ATM                              |  |  |  |
| САР                 | 3GPP TS 29.002 V4.18.0 (2007-09) |  |  |  |
| ТСАР                | ANSI T1.114-1996                 |  |  |  |
| SCCP                | Q.713, CCITT (ITU-T) Blue Book   |  |  |  |
| MTP3b               | ITU-T Q.2210                     |  |  |  |
| SSCOP               | ITU-T Q.2110                     |  |  |  |
| AAL5                | Class C & D (ITU-T I.363.5)      |  |  |  |
| ATM                 | ITU-T I.361                      |  |  |  |

| C/   | ŧР   |
|------|------|
| TC   | AP   |
| SC   | СР   |
| MTP3 |      |
| M2PA | M3UA |
| SC   | ТР   |
|      | Р    |

| Supported Protocols | Standard / Specification Used  |
|---------------------|--------------------------------|
| САР                 | 3GPP TS 29.078 6.3.0 (2004-09) |
| ТСАР                | ANSI T1.114-1996               |
| SCCP                | Q.713, CCITT (ITU-T) Blue Book |
| M2PA                | RFC 4165                       |
| M3UA                | RFC 3332                       |
| SCTP                | RFC 4960                       |

# **Buyer's Guide**

| Item No       | Product Description                                                  |
|---------------|----------------------------------------------------------------------|
| <u>XX696</u>  | MAPS <sup>™</sup> CAP Emulation (CAMEL Application Part)             |
| <u>PKS151</u> | MAPS <sup>™</sup> CAP IP Emulation (CAMEL Application Part)          |
|               |                                                                      |
| Item No       | Related Software                                                     |
| <u>XX694</u>  | MAPS <sup>™</sup> MAP Emulation (B, C, D, E, F, G, and H interfaces) |
| <u>PKS132</u> | MAPS™ MAP IP Emulator                                                |
|               |                                                                      |
| Item No       | Related Hardware                                                     |
| <u>PTE001</u> | tProbe™ Dual T1 E1 Laptop Analyzer (Require Basic Software)          |
| <u>FTE001</u> | QuadXpress T1 E1 Main Board (Quad Port)                              |
| <u>ETE001</u> | OctalXpress T1 E1 Daughter boards (Octal Port)                       |
| <u>XTE001</u> | Dual Express (PCIe) T1 E1 Boards                                     |
| TTE001        | tScan16™ T1 E1 Boards                                                |

For more information, please visit <u>MAPS<sup>™</sup> CAP Protocol Emulator</u> webpage.

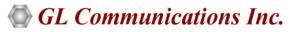

818 West Diamond Avenue - Third Floor, Gaithersburg, MD 20878, U.S.A (Web) <u>www.gl.com</u> - (V) +1-301-670-4784 (F) +1-301-670-9187 - (E-Mail) <u>info@gl.com</u>